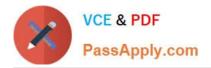

# CAU305<sup>Q&As</sup>

CyberArk CDE Recertification

# Pass CyberArk CAU305 Exam with 100% Guarantee

Free Download Real Questions & Answers **PDF** and **VCE** file from:

https://www.passapply.com/cau305.html

100% Passing Guarantee 100% Money Back Assurance

Following Questions and Answers are all new published by CyberArk Official Exam Center

Instant Download After Purchase

100% Money Back Guarantee

😳 365 Days Free Update

800,000+ Satisfied Customers

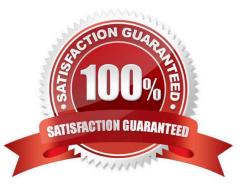

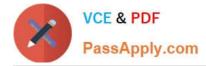

## **QUESTION 1**

For the hardening process to complete successfully, the Vault administrator must ensure that the antivirus software on the Vault server is installed and up to date before running the installation.

A. True

B. False

Correct Answer: B

Reference: https://docs.cyberark.com/Product-Doc/OnlineHelp/PAS/Latest/en/Content/PASIMP/Install-the-CyberArk-Vault-Normal-Installation.htm

#### **QUESTION 2**

What is the purpose of the password reconcile process?

- A. To test that CyberArk is storing accurate credentials for accounts.
- B. To change the password of an account according to organizationally defined password rules.
- C. To allow CyberArk to manage unknown or lost credentials.
- D. To generate a new complex password.

Correct Answer: A

Reference: https://docs.cyberark.com/Product-Doc/OnlineHelp/PAS/Latest/en/Content/PASIMP/Reconciling-Passwords. htm#:~:text=If%20the%20verification%20process%20discovers,automatically%2C%20without%20any%20manual%20intervention

#### **QUESTION 3**

When a DR Vault Server becomes an active vault, it will automatically revert back to DR mode once the Primary Vault comes back online.

A. True, this is the default behavior.

B. False, the Vault administrator must manually set the DR Vault to DR mode by setting "FailoverMode=no" in the padr.ini file.

C. True, if the AllowFailback setting is set to "yes" in the padr.ini file.

D. False, the Vault administrator must manually set the DR Vault to DR mode by setting "FailoverMode=no" in the dbparm.ini file.

Correct Answer: A

Reference: https://docs.cyberark.com/Product-Doc/OnlineHelp/PAS/11.3/en/Content/PASIMP/Initiating-DR-Failback-to-Production-Vault.htm

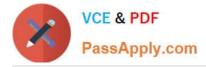

### **QUESTION 4**

What is the purpose of the CyberArk Event Notification Engine service?

- A. It sends email messages from the Central Policy Manager (CPM).
- B. It sends email messages from the Vault.
- C. It processes audit report messages.
- D. It makes Vault data available to components.

Correct Answer: B

Reference: https://docs.cyberark.com/Product-Doc/OnlineHelp/PAS/11.3/en/Content/PASIMP/Event-Notification-Engine.htm#:~:text=The%20Event%20Notification%20Engine%20(ENE,server%20installation%20as%20a%20service

#### **QUESTION 5**

When managing SSH keys, the Central Policy Manager (CPM) stores the private key \_\_\_\_\_.

A. in the Vault

- B. on the target server
- C. in the Vault and on the target server
- D. nowhere because the private key can always be generated from the public key

Correct Answer: A

Reference: https://docs.cyberark.com/Product-Doc/OnlineHelp/PAS/Latest/en/Content/SSHKM/Managing%20SSH%20Keys.htm

Latest CAU305 Dumps

CAU305 PDF Dumps

CAU305 Practice Test